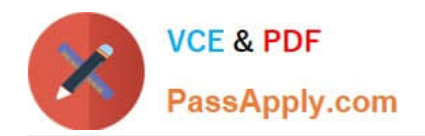

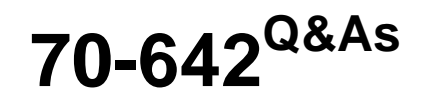

TS: Windows Server 2008 Network Infrastructure

# **Pass Microsoft 70-642 Exam with 100% Guarantee**

Free Download Real Questions & Answers **PDF** and **VCE** file from:

**https://www.passapply.com/70-642.html**

100% Passing Guarantee 100% Money Back Assurance

Following Questions and Answers are all new published by Microsoft Official Exam Center

**C** Instant Download After Purchase

- **83 100% Money Back Guarantee**
- 365 Days Free Update
- 800,000+ Satisfied Customers

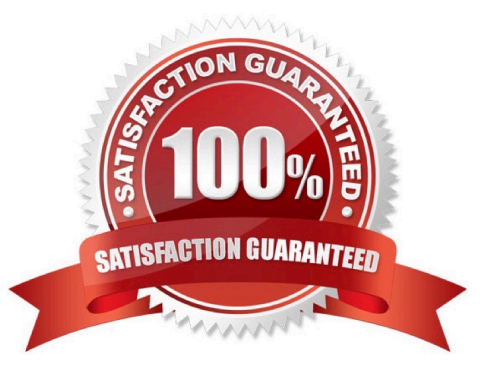

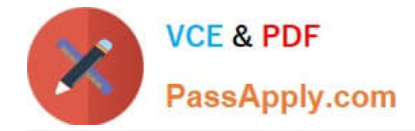

### **QUESTION 1**

Your company has a main office and a branch office. The main office has a domain controller named MAIN1 that hosts a DNS primary zone. The branch office has a DNS server named BRANCH1 that hosts a DNS secondary zone. All client

computers are configured to use their local server for DNS resolution. You change the IP address of an existing server named FILE1 in the main office. You need to ensure that BRANCH1 reflects the change immediately.

What should you do?

A. Run the dnscmd command by using the /zonerefresh option on MAIN1.

B. set the refresh interval to 10 minutes on the Start of Authority (SOA) record.

C. Restart the DNS Server service on MAIN1.

D. Run the dnscmd command by using the/zonerefresh option on BRANCH1.

#### Correct Answer: D

### **QUESTION 2**

Your network contains an Active Directory domain.

The network contains a standalone server that runs Windows Server 2008 R2. The server has a static IP address.

You need to configure the server as a DHCP Relay Agent.

What should you do first?

- A. Install the Health Registration Authority (HRA) role service on the server.
- B. Configure the server to use a dynamic IP address.
- C. Install the Routing and Remote Access service (RRAS) role service on the server.
- D. Join the server to the domain.

Correct Answer: C

#### **QUESTION 3**

Your network contains an Active Directory forest named contoso.com. The forest contains a server named Server1 that runs Windows Server 2008 R2 Service Pack 1 (SP1) Standard. The forest contains a server named Server2 that runs Windows Server 2008 R2 SP1 Enterprise. Server1 and Server2 have the Print and Document Services server role installed. You need to migrate the print queues, printer settings, printer ports, and language monitors from Server1 to Server2. Which tool should you use?

A. Printmig

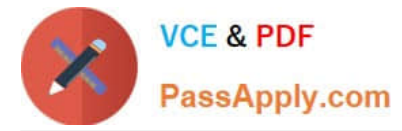

- B. Active Directory Sites and Services
- C. Printbrm
- D. Devices and Printers

Correct Answer: C

PrintBRM was introduced in Windows Vista and Windows Server 2008 as the replacement for the PrintMig utility. PrintBRM allows you to backup, restore and migrate print queues, printer setttings, printer ports and language monitors.

### **QUESTION 4**

Your network contains two servers named Server1 and Server2 that run a Server Core installation of Windows Server 2008 R2. Server1 and Server2 are configured as DNS servers.

Server1 has an IP address of 10.0.0.1. Server2 has an IP address of 10.0.0.2. Server1 contains a standard primary zone named contoso.com. Zone transfers are enabled for contoso.com.

You need to ensure that Server2 hosts a copy of the contoso.com zone. Which command should you run on Server2?

- A. dnscmd / zoneadd contoso.com /secondary 10.0.0.1
- B. dnscmd / zoneadd contoso.com /primary 10.0.0.2
- C. dnscmd / zoneadd contoso.com /secondary 10.0.0.2
- D. dnscmd / zoneadd contoso.com /primary 10.0.0.1

Correct Answer: A

Using a command line Open Command Prompt. Type: dnscmdServerName /ZoneAdd ZoneName /Secondary MasterIPaddress...[/file FileName]

#### **QUESTION 5**

Your network contains a server named Server1 that runs Windows Server 2008 R2. Server1 has the Routing and Remote Access service (RRAS) role service installed. You need to view all inbound VPN packets. The solution must minimize the amount of data collected.

What should you do?

- A. From RRAS, create an inbound packet filter.
- B. From Network Monitor, create a capture filter.
- C. From the Registry Editor, configure file tracing for RRAS.
- D. At the command prompt, run netsh.exe ras set tracing rasauth enabled.

Correct Answer: B

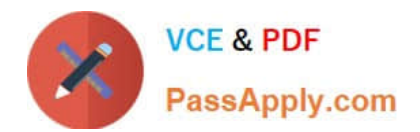

[70-642 PDF Dumps](https://www.passapply.com/70-642.html) [70-642 VCE Dumps](https://www.passapply.com/70-642.html) [70-642 Study Guide](https://www.passapply.com/70-642.html)

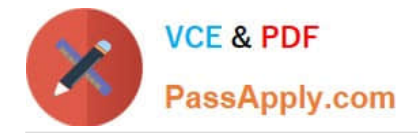

To Read the Whole Q&As, please purchase the Complete Version from Our website.

# **Try our product !**

100% Guaranteed Success 100% Money Back Guarantee 365 Days Free Update Instant Download After Purchase 24x7 Customer Support Average 99.9% Success Rate More than 800,000 Satisfied Customers Worldwide Multi-Platform capabilities - Windows, Mac, Android, iPhone, iPod, iPad, Kindle

We provide exam PDF and VCE of Cisco, Microsoft, IBM, CompTIA, Oracle and other IT Certifications. You can view Vendor list of All Certification Exams offered:

### https://www.passapply.com/allproducts

## **Need Help**

Please provide as much detail as possible so we can best assist you. To update a previously submitted ticket:

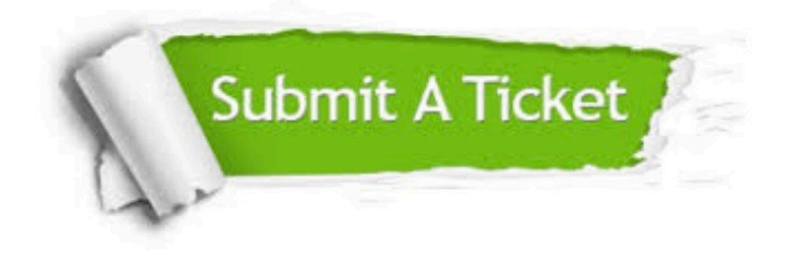

#### **One Year Free Update**

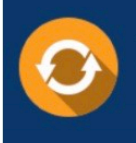

Free update is available within One fear after your purchase. After One Year, you will get 50% discounts for updating. And we are proud to .<br>poast a 24/7 efficient Customer Support system via Email

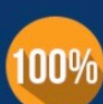

**Money Back Guarantee** 

To ensure that you are spending on quality products, we provide 100% money back guarantee for 30 days from the date of purchase

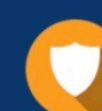

#### **Security & Privacy**

We respect customer privacy. We use McAfee's security service to provide you with utmost security for vour personal information & peace of mind.

Any charges made through this site will appear as Global Simulators Limited. All trademarks are the property of their respective owners. Copyright © passapply, All Rights Reserved.